# **Activité - Vecteurs**

1. Déterminons les coordonnées vectorielles de chacun des vecteurs représentés.

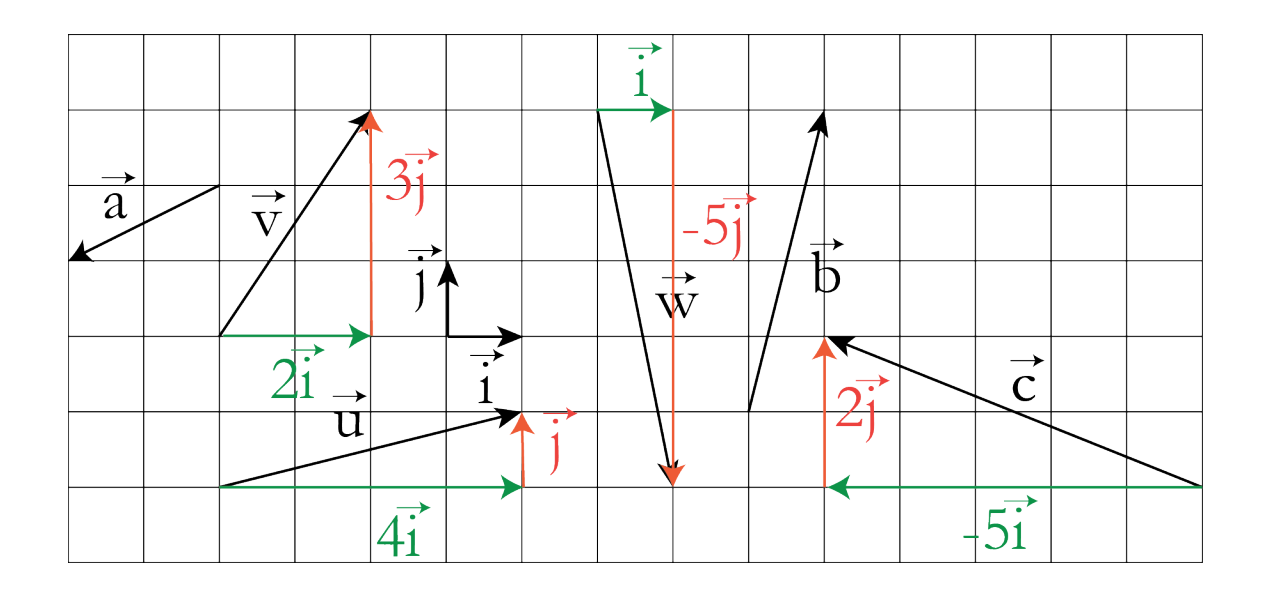

D'après la figure, on a :  $\vec{u} = 4\vec{i} + \vec{j}$ .

On dit que le vecteur  $\vec{u}$  a pour coordonnées vectorielles  $\binom{4}{1}$  dans la base  $(\vec{\iota},\vec{\jmath}).$ 

Par <u>abus de langage</u>, nous n'hésiterons pas à écrire :  $\vec{u} = \binom{4}{1}$ , étant implicite le fait que la base considérée est la base  $(\vec{i}, \vec{j})$ .

De plus,  $\vec{v} = 2\vec{\imath} + 3\vec{\jmath}$ . Le vecteur  $\vec{v}$  a pour coordonnées vectorielles  $\binom{2}{3}$ .

Par ailleurs :  $\vec{w} = \vec{t} - 5\vec{j}$ . Le vecteur  $\vec{w}$  a pour coordonnées vectorielles  $\begin{pmatrix} 1 \\ -5 \end{pmatrix}$ .

Enfin, on  $a : \vec{a} = -2\vec{i} - \vec{j}$ ,  $\vec{b} = \vec{i} + 4\vec{j}$  et  $\vec{c} = -5\vec{i} + 2\vec{j}$ .

On dit que nous avons, dans la base  $(\vec{l}, \vec{j})$ , les vecteurs  $\vec{a} \binom{-2}{-1}, \vec{b} \binom{1}{4}$  et  $\vec{c} \binom{-5}{2}$ .

Écrire  $\vec{a} = \begin{pmatrix} -2 \\ -1 \end{pmatrix}$  est accepté mais à la condition de savoir qu'il s'agit là d'un abus de langage commode et que cela signifie que :  $\vec{a} = -2\vec{i} - \vec{j}$ .

### 2. Tracé des vecteurs  $-3\vec{a}$  et  $2\vec{b}$ . Voir ci-dessous.

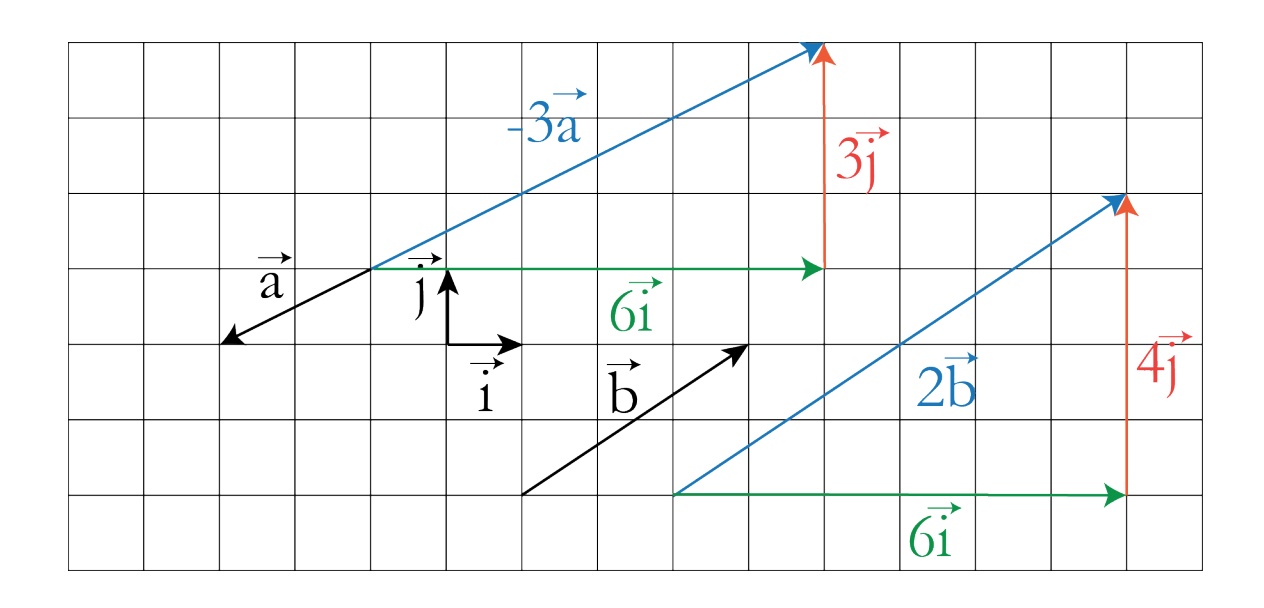

D'après la figure, on a :  $\vec{a} = -2\vec{i} - \vec{j}$ ,  $\vec{b} = 3\vec{i} + 2\vec{j}$ . Dans la base  $(\vec{i}, \vec{j})$ , on a donc les vecteurs  $\vec{a} \begin{pmatrix} -2 \\ -1 \end{pmatrix}$  et  $\vec{b} \begin{pmatrix} 3 \\ 2 \end{pmatrix}$ .

Par lecture graphique, on remarque que les vecteurs  $-3\vec{a}$  et  $2\vec{b}$  ont pour coordonnées respectives  $\binom{6}{3}$  et  $\binom{6}{4}$ . Ce qui signifie que :  $-3\binom{-2}{-1} = \binom{6}{3}$ . De même :  $2{3 \choose 2} = {6 \choose 4}$ .

#### Règle de calcul

Soit  $\vec{u} = x\vec{i} + y\vec{j}$  un vecteur du plan et k un nombre réel.  $k\vec{u} = k(x\vec{i} + y\vec{j}) = kx\vec{i} + ky\vec{j} = \begin{pmatrix} kx \\ ky \end{pmatrix}$  et  $k\vec{u} = k\begin{pmatrix} x \\ y \end{pmatrix}$ En résultat :

$$
k\binom{x}{y} = \binom{kx}{ky}
$$

## 3. Tracé des vecteurs  $\vec{a} + \vec{b}$ ,  $-\vec{a} + \vec{b}$  et  $3\vec{a} + \vec{b}$ .

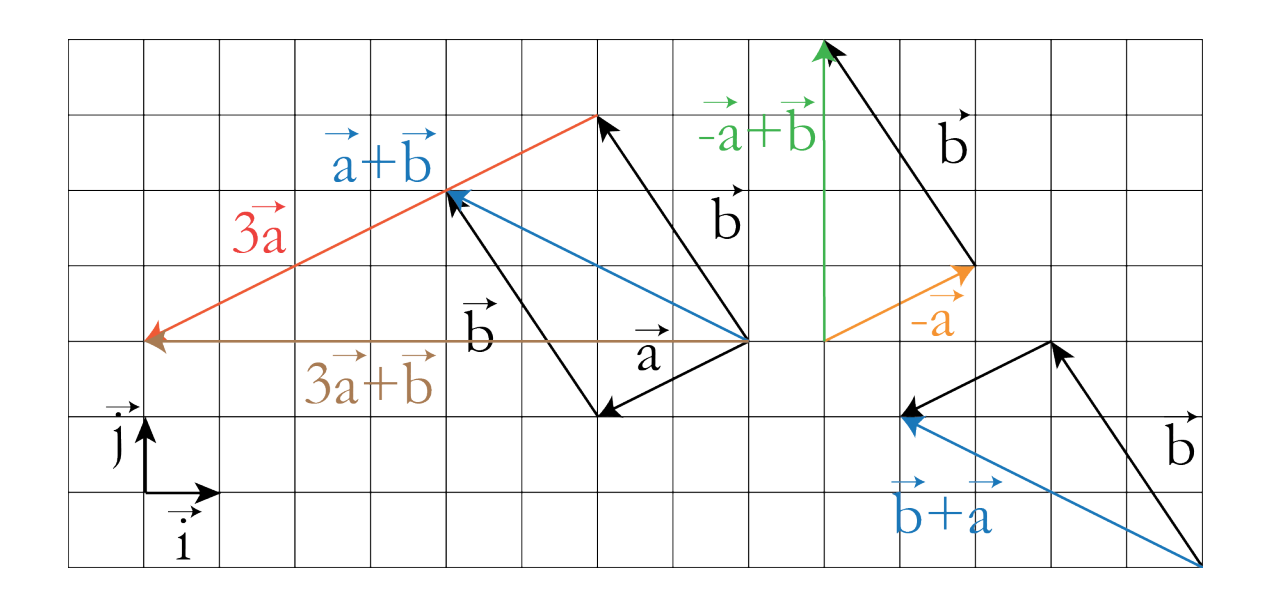

D'après la figure, on a :  $\vec{a} = -2\vec{i} - \vec{j}$ ,  $\vec{b} = -2\vec{i} + 3\vec{j}$ . Dans la base  $(\vec{i}, \vec{j})$ , on a donc les vecteurs  $\vec{a} \begin{pmatrix} -2 \\ -1 \end{pmatrix}$  et  $\vec{b} \begin{pmatrix} -2 \\ 3 \end{pmatrix}$ . Par lecture graphique, on remarque que :  $\vec{a} + \vec{b} = -4\vec{i} + 2\vec{j} - (-4)$ 

$$
a + b = -4t + 2f = \binom{1}{2}.
$$
  
\n
$$
-\vec{a} + \vec{b} = 4\vec{j} = \binom{0}{4}.
$$
  
\n
$$
3\vec{a} + \vec{b} = -8\vec{i} = \binom{-8}{0}.
$$
  
\n
$$
\text{Or: } \vec{a} + \vec{b} = \binom{-2}{-1} + \binom{-2}{3}, -\vec{a} + \vec{b} = -\binom{-2}{-1} + \binom{-2}{3} \text{ et } 3\vec{a} + \vec{b} = 3\binom{-2}{-1} + \binom{-2}{3}.
$$

Ce qui signifie que :  $\binom{-2}{-1} + \binom{-2}{3} = \binom{-4}{2}$ . De même :  $-\binom{-2}{-1} + \binom{-2}{3} = \binom{0}{4}$ . Et:  $3\binom{-2}{-1} + \binom{-2}{3} = \binom{-8}{0}$ .

#### Règles de calcul

Soit  $\vec{u} = x\vec{i} + y\vec{j}$  et  $\vec{v} = x'\vec{i} + y'\vec{j}$  deux vecteurs du plan, k et deux nombres réels.

$$
\vec{u} + \vec{v} = x\vec{i} + y\vec{j} + x'\vec{i} + y'\vec{j} = (x + x')\vec{i} + (y + y')\vec{j} = {x + x' \choose y + y'}
$$
  
et 
$$
\vec{u} + \vec{v} = {x \choose y} + {x' \choose y'}
$$
  
En résultat :  

$$
{x \choose y} + {x' \choose y'} = {x + x' \choose y + y'}
$$

$$
\vec{u} - \vec{v} = x\vec{i} + y\vec{j} - (x'\vec{i} + y'\vec{j}) = (x - x')\vec{i} + (y - y')\vec{j} = \begin{pmatrix} x - x' \\ y - y' \end{pmatrix}
$$
  
et  $\vec{u} - \vec{v} = \begin{pmatrix} x \\ y \end{pmatrix} - \begin{pmatrix} x' \\ y' \end{pmatrix}$ 

En résultat :

$$
\binom{x}{y} - \binom{x'}{y'} = \binom{x - x'}{y - y'}
$$

D'une manière générale :

$$
k\binom{x}{y} + k'\binom{x'}{y'} = \binom{kx + k'x'}{ky + k'y'}
$$